## Request for National Background Check Authorization

Idaho State Police Bureau of Criminal Identification

## Requesting Agency Information

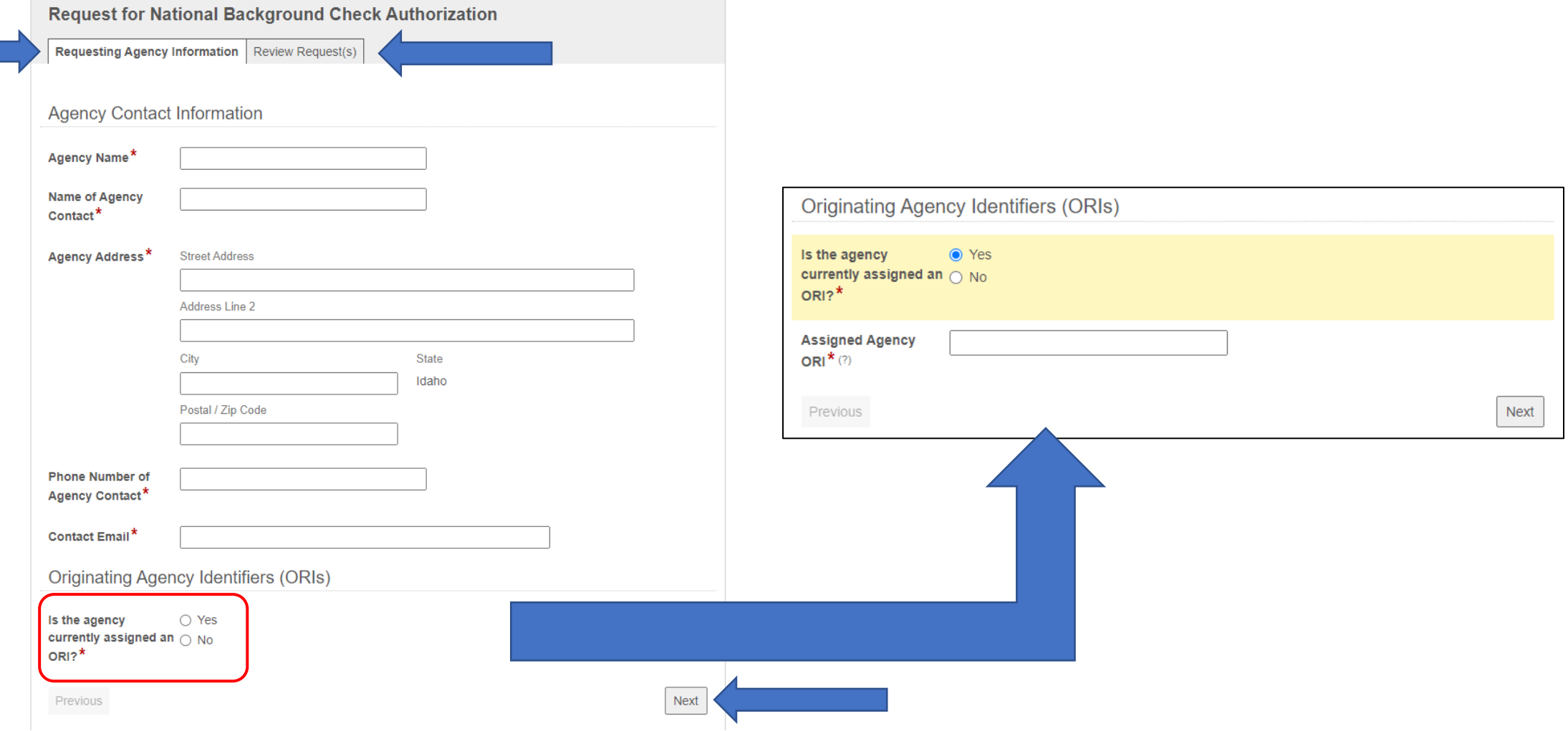

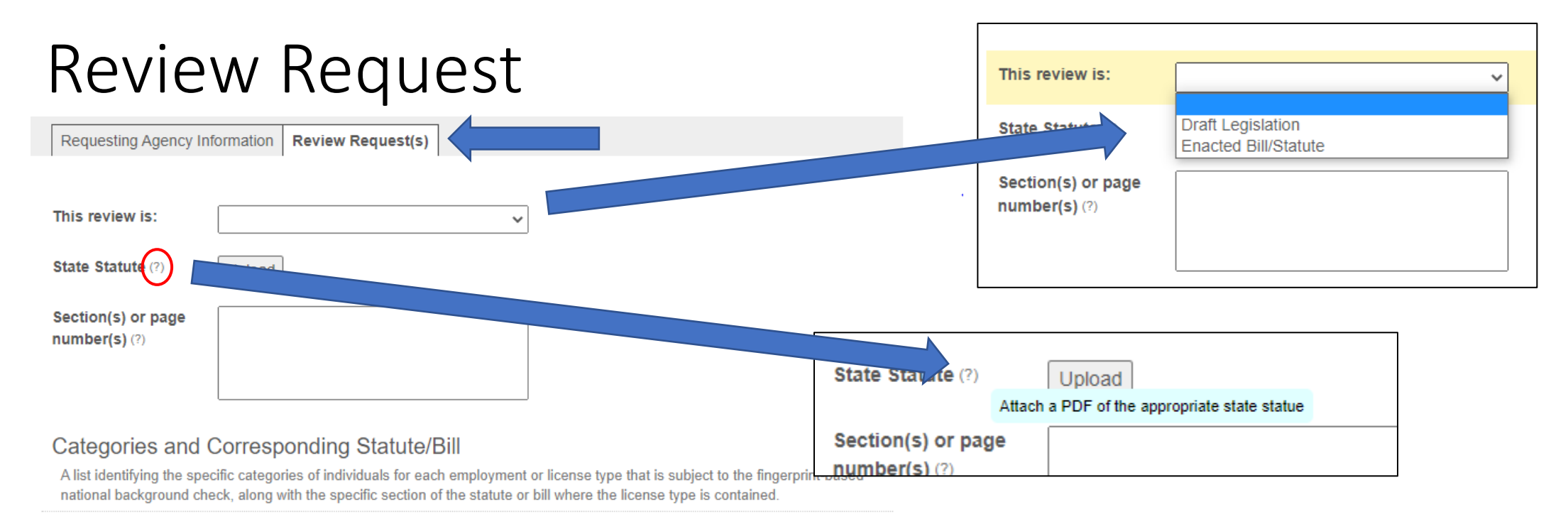

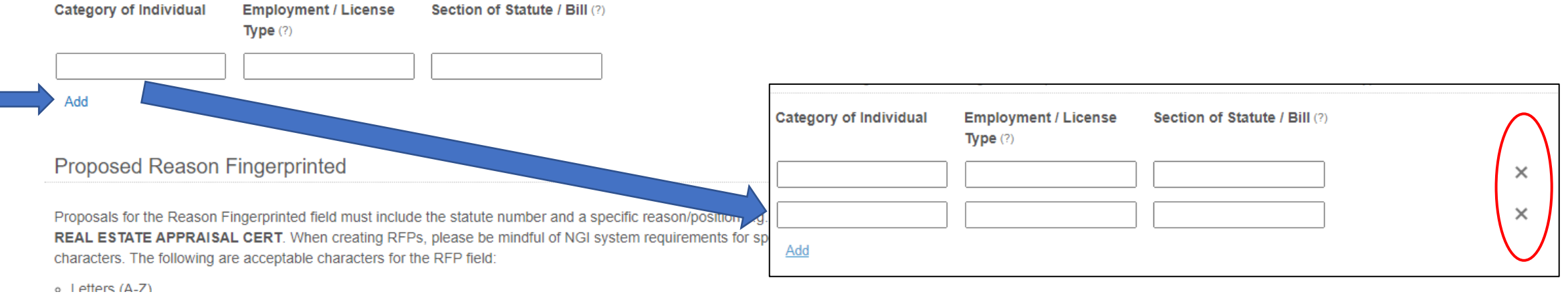

## Review Request

Proposals for the Reason Fingerprinted field must include the statute number and a specific reason/position e.g., 12 345

## **Proposed Reason Fingerprinted**

REAL ESTATE APPRAISAL CERT. When creating RFPs, please be mindful of NGI system requirements for specialized characters. The following are acceptable characters for the RFP field: o Letters (A-Z) Note: Characters not found in the above list will NOT be considered for RFPs o Letters (a-z) o Numbers (0-9)  $\circ$  Comma (,)  $\times$  $\circ$  Dash  $(-)$ o Back Slash (\)  $\times$ o Forward Slash (/) . Spaces- Limited to one space between characters Add Note: Characters not found in the above list will NOT be considered for RFPs Add **Have previous**  $\odot$  Yes  $\odot$  No **Statute sections** versions of the bill or specifying state statute been agency responsibility submitted to the FBI?  $(?)$ **Have previous**  $\bigcirc$  Yes  $\bigcirc$  No **Date Submitted** 篇 versions of the bill or statute been Please type the date in YYYYMMDD format submitted to the FBI? What was the  $\bigcirc$  Approval  $\bigcirc$  Denial Previous outcome of that submission? Submit